## Basic C++ Programming Name: Solution of Quiz 03

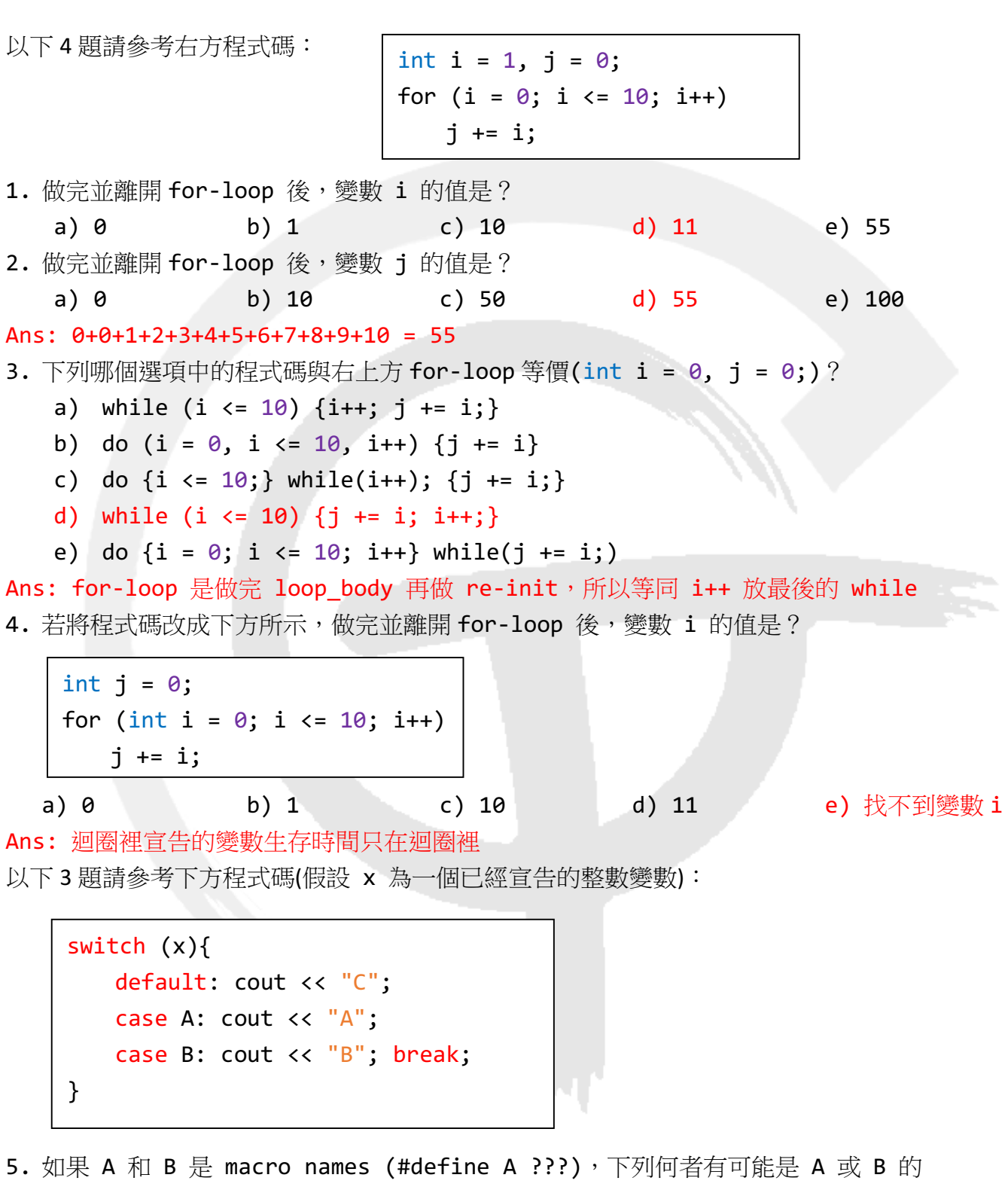

expression? a) "x" b) x++ c) x d) 1.2 e) 'x'

Ans: case expressions 只能是整數(或字元)常數 6. 如果變數 x 的值與 A define 的值相同,螢幕上會顯示?

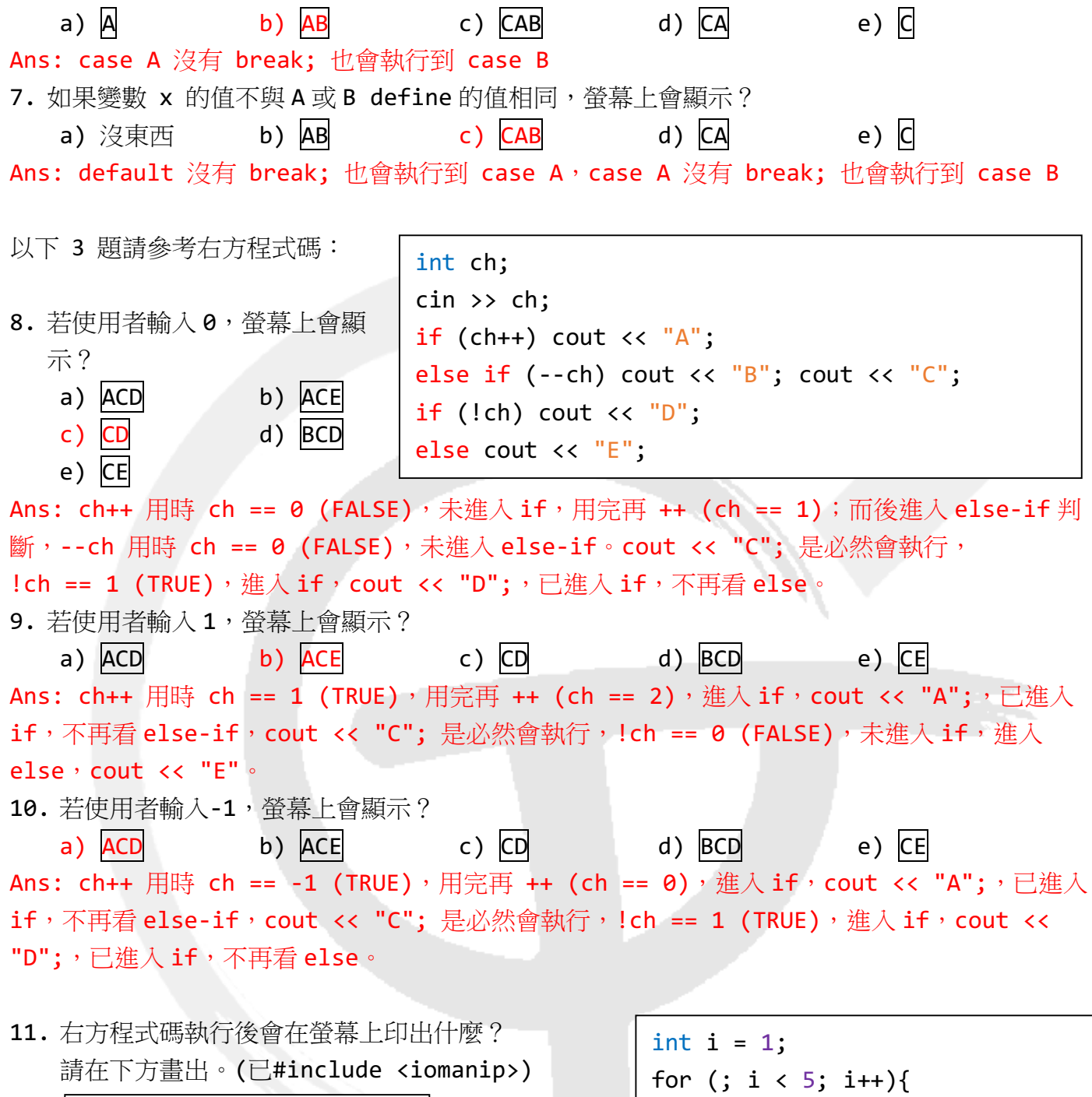

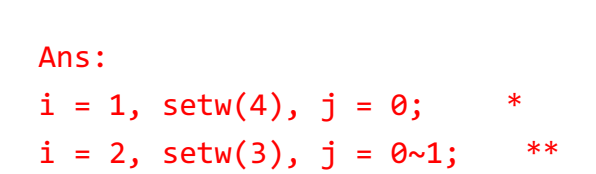

 \* \*\* \*\*\* \*\*\*\*

cout << setw(5-i);

cout << '\*';

cout << endl;

}

for (int  $j = 0$ ;  $j < i$ ;  $j++)$ 

 $i = 3$ , setw(2),  $j = 0$ ~2; \*\*\*  $i = 4$ , setw(1),  $i = 0$ ~3; \*\*\*\*

12. 工程師清志在一場宴會中對千代一見鍾情,想要寫一個程式給她,告訴她自己的心意。他寫了 一段 C++ 程式碼,結果被他的「好朋友們」惡搞了一下,還把他的鍵盤弄到連 BackSpace, Shift, Ctrl, Insert, Delete 都不能用,滑鼠也搞壞了。清志絕不能給千代這份程式碼,否 則一定會被討厭的。請運用你的智慧,讓程式碼不雅的部分不會被印到螢幕上,那麼清志就可以 將執行檔給千代了!救救清志吧!

※任務目標: 在不刪除任何程式碼的情況下,讓 fucking 和 love 兩字不印到螢幕上,其餘的 字皆要出現在螢幕上。

預設輸出:

Wow! You are so beautiful! I want to make friends with you.

```
解決 fucking:
```

```
// cout << "fucking ";
/* cout << "fucking "; */if (0) cout \lt\lt "fucking ";
while (0) cout << "fucking";
cout \langle \langle \emptyset \rangle "fucking ":"");
```
cout << "\0fucking ";

解決 love:

```
cout << "I want to make \0love ";
```
或

```
cout << "\b\b\b\b\bfriends with you." << endl;
```
以下所有題目程式碼可能有 warning,但仍可編譯與執行。 13. 右方程式碼的 cout 的輸出是?(取自研究所考題) a) 0 b) 2 c) 4 d) 6 e) 8 f) 編譯錯誤 Ans:  $x = 0$  (false), 看  $x = 2$  (true), 執行  $x = 4$ ; 然後離開整個 if-else if-else block 14. 右方程式碼的 cout 的輸出是? a) 0 b) 2 c) 4 d) 6 e) 8 f) 編譯錯誤 Ans:  $x = 0$  (false), 看  $x = 2$  (true), 執行  $x = 4$ ; 看 x = 4 (true), 執行 x = 6; 然後離開 if-else block 15. 右方程式碼的 cout 的輸出是?(改編自研究所考題) a) 0 b) 2 c) 4 d) 6 e) 8 f) 編譯錯誤 Ans: 0 == 0 (true), 執行 x = 2; 然後離開整個 ifelse if-else block 16. 右方程式碼的 cout 的輸出是?(改編自研究所考題) a)  $\theta$  b) 2 c) 4 d) 6 e) 8 f) 編譯錯誤 Ans: 0 == 0 (true), 執行 x == 2 (true); 然後離開整 個 if-else if-else block int main(){ int  $x = 0$ ; if  $(x = 0)$   $x = 2$ ; else if  $(x = 2)$   $x = 4$ ; else if  $(x = 4)$   $x = 6$ ; else  $x = 8$ ; cout << x << endl; return 0; } int main(){ int  $x = 0$ ; if  $(x = 0) x = 2$ ; if  $(x = 2)$   $x = 4$ ; if  $(x = 4)$   $x = 6$ ; else  $x = 8$ ; cout << x << endl; return 0; } int main(){ int  $x = 0$ ; if  $(x == 0) x = 2$ ; else if  $(x == 2) x = 4;$ else if  $(x == 4)$   $x = 6$ ; else  $x = 8$ ; cout << x << endl; return 0; } int main(){ int  $x = 0$ ; if  $(x == 0)$   $x == 2$ ; else if  $(x == 2)$   $x == 4$ ; else if  $(x == 4)$   $x == 6$ ; else  $x == 8$ ; cout << x << endl; return 0; }

```
4
```
17. 程式碼如下方所示, cout 出來的文字是?

int  $i = 0$ ,  $j = 10$ ,  $k = 0$ ; if  $((i = 0)$  &&  $(j = 5))$  $k = 1$ ; cout  $\langle$  i  $\langle$  i  $\rangle$   $\langle$  i  $\langle$  i  $\rangle$   $\langle$  i  $\langle$  i  $\rangle$  i  $\langle$  i  $\rangle$  i  $\langle$  k  $\langle$  endl; int  $i = 0$ ,  $j = 10$ ,  $k = 0$ ; if  $((i == 0) & (ii == 5))$  $k = 1$ ; cout  $\langle$  i  $\langle$  i  $\rangle$   $\langle$  i  $\langle$  i  $\rangle$  i  $\langle$  i  $\langle$  i  $\rangle$  i  $\langle$  i  $\rangle$  i  $\langle$  k  $\rangle$  and l; int  $i = 0$ ,  $j = 10$ ,  $k = 0$ ; if  $(i == 0 & 8 & 1 == 5)$  $k = 1$ ; cout  $\langle\langle i \rangle \langle i \rangle \langle j \rangle \langle k \rangle$  is the cout  $\langle i \rangle$  is the set of  $i$  support  $i$ . int  $i = 0$ ,  $j = 10$ ,  $k = 0$ ; if  $((i = 0) || (j = 5))$  $k = 1$ ; cout  $\langle$  i  $\langle$  i  $\rangle$   $\langle$  i  $\langle$  i  $\rangle$  i  $\langle$  i  $\langle$  i  $\rangle$  i  $\langle$  i  $\rangle$  i  $\langle$  k  $\rangle$  and l; int  $i = 0$ ,  $j = 10$ ,  $k = 0$ ; if  $((i == 0) || (i == 5))$  $k = 1$ ; cout  $\langle$  i  $\langle$  i  $\rangle$ ,  $\langle$  i  $\langle$  i  $\rangle$ ,  $\langle$  i  $\langle$  i  $\rangle$ ,  $\langle$  i  $\rangle$  i  $\langle$  i  $\rangle$  is  $\langle$  i  $\rangle$  endl; a) 0,10,0 b) 0,5,0 c) 0,5,1 d) 0,10,1 Ans: i = 0 (false), 整個 && 直接是 false 不會再看 j = 5 (Recall 0 is the dominant term of &&), 不會進入 if 的 action。 18. 程式碼如下方所示, cout 出來的文字是? a) 0,10,0 b) 0,5,0 c) 0,5,1 d) 0,10,1 Ans: i == 0 (true), 再看 j = 5 (true), 整個 && 是 true, 執行 k = 1;。 19. 程式碼如下方所示, cout 出來的文字是? a) 0,10,0 b) 0,5,0 c) 0,5,1 d) 0,10,1 Ans: i == 0 (true), 再看 j == 5 (false), 整個 && 是 false, 不會進入 if 的 action。 20. 程式碼如下方所示, cout 出來的文字是? a) 0,10,0 b) 0,5,0 c) 0,5,1 d) 0,10,1 Ans: i = 0 (false), 再看 j = 5 (true), 整個 || 是 true, 執行 k = 1;。 21. 程式碼如下方所示, cout 出來的文字是?

a) 0,10,0 b) 0,5,0 c) 0,5,1 d) 0,10,1 Ans: i == 0 (true), 整個 || 直接是 true 不會再看 j = 5 (Recall 1 is the dominant term of  $||)$ , 會進入 if 的 action, 執行  $k = 1$ ;  $\circ$ 22. 程式碼如下方所示, cout 出來的文字是?

int  $i = 0$ ,  $j = 10$ ,  $k = 0$ ; if  $((i == 0) || (j == 5))$  $k = 1$ ; cout  $\langle$  i  $\langle$  i  $\rangle$   $\langle$  i  $\langle$  i  $\rangle$  i  $\langle$  i  $\langle$  i  $\rangle$  i  $\langle$  i  $\rangle$  i  $\langle$  i  $\langle$  k  $\rangle$  endl; a) 0,10,0 b) 0,5,0 c) 0,5,1 d) 0,10,1 Ans: i == 0 (true), 整個 || 直接是 true 不會再看 j == 5 (Recall 1 is the dominant

term of  $||)$ , 會進入 if 的 action, 執行  $k = 1$ ;  $\circ$ 

23. 程式碼如下方所示, cout 出來的文字是?

int  $j = 0$ ,  $i = 1$ ; for ( ;  $i = 0$ ;  $i++)$ j += i; cout  $\langle \cdot \rangle$  i  $\langle \cdot \rangle$ ,  $\langle \cdot \rangle$  i  $\langle \cdot \rangle$  endl; int  $j = 0$ ,  $i = 1$ ; for  $(i = 0, j = 1; i > = 10; i++)$  $j$  +=  $i$ ; cout  $\langle\langle i \rangle : \langle j \rangle \langle\langle j \rangle \rangle$  and  $\langle\langle j \rangle$  and  $\langle\langle j \rangle$ int  $j = 0$ , i; for  $(i = 0; j >= 0; i++)$ , j--)  $j$  +=  $i$ ; cout  $\langle\langle i \rangle \langle j \rangle \langle\langle j \rangle \langle k \rangle$  and  $\langle\langle j \rangle$ a) 0,0 b) 1,0 c) 1,1 d) 2,1 e) 無窮迴圈 Ans: test: i = 0 (false), 不會進入 for-loop 24. 程式碼如下方所示, cout 出來的文字是? a) 0,0 b) 1,0 c) 1,1 d) 0,1 e) 無窮迴圈 Ans: init:  $i = 0$ ;  $j = 1$ ; test: i >= 10 (false), 不會進入 for-loop 25. 程式碼如下方所示, cout 出來的文字是? a) 0,0 b) 0,-1 c) 1,0 d) 1,-1 e) 無窮迴圈 Ans: init:  $i = 0$ ;

test:  $j \ge 0$  (true),  $\frac{1}{2}$  for-loop,  $j \ne i$ ,  $j$  still 0

```
re-init: i became 1, j became -1
test j >= 0 (false), 離開 for-loop
```
26. 程式碼如下方所示, cout 出來的文字是?

```
int i = 0, i = 0;
    for ( ; i \le 10; )
        j += i++;
    cout \langle \cdot \rangle i \langle \cdot \rangle', \langle \cdot \rangle i \langle \cdot \rangle endl;
    int j = 0, i = 0;
    for ( ; i \le 10; i++)j += i++;
    cout \langle \cdot \rangle i \langle \cdot \rangle' \langle \cdot \rangle j \langle \cdot \rangle endl;
   a) 10,50 b) 11,50 c) 10,55 d) 11,55 e) 無窮迴圈
Ans: init: 
test: i <= 10 (true), 進入 for-loop, j += i then i++, j became 0, i became 1
re-init:
test: i <= 10 (true), \text{\#}\lambda for-loop, j += i then i++, j became 1, i became 2
re-init:
…
until
test: i <= 10 (true), 進入 for-loop, j += i then i++, j became 1+2+...+9=45, i
became 10
re-init:
test: i <= 10 (true) , 進入 for-loop, j += i then i++, j became 1+2+…+9+10=55, 
i became 11
re-init:
test: i <= 10 (false) , 離開 for-loop
27. 程式碼如下方所示, cout 出來的文字是?
   a) 10,50 b) 11,50 c) 10,55 d) 11,55 e) 無窮迴圈
  f) 11,30 g) 12,30 h) 10,30
Ans: init: 
test: i <= 10 (true), 進入 for-loop, j += i then i++, j became 0, i became 1
re-init: i became 2
test: i <= 10 (true) , 進入 for-loop, j += i then i++, j became 2, i became 3
re-init: i became 4
…
until
```

```
test: i <= 10 (true) , 進入 for-loop, j += i then i++, j became 2+4+6+8+10=30, 
i became 11
re-init: i became 12
test: i <= 10 (false) , 離開 for-loop
```
28. 程式碼如下方所示, cout 出來的圖形是?請於右方書出。

```
for (int i = 0; i < 5; i++){
        for (int j = 0; j < 3; j++)cout << '*';
        cout << endl;
    }
                                         ***
                                         ***
                                         ***
                                         ***
                                         ***
    for (int i = 0; i < 5; i++){
        for (int j = 0; j < i+1; j++)cout << '*';
        cout << endl;
    }
                                         *
                                         **
                                         ***
                                         ****
                                         *****
Ans:
i = 0, j = 0~2; ***
i = 1, j = 0~2; ***
i = 2, j = 0~2; ***
i = 3, j = 0 ~ 2; ***
i = 4, j = 0 ~ 2; ***
29. 程式碼如下方所示, cout 出來的圖形是?請於右方書出。
Ans:
i = 0, j = 0; *i = 1, j = 0 ~ 1; **
i = 2, j = 0 ~ 2; ***
i = 3, j = 0~3; ****
i = 4, j = 0 ~4; *****
30. 程式碼如下方所示, cout 出來的圖形是?請於右方書出。
```

```
╘
for (int i = 0; i < 5; i++){
   for (int j = i; j < 3; j++)cout << '*';
   cout << endl;
}
                                       ***
                                       **
                                       *
```
Ans:  $i = 0, j = 0$  ~ 2; \*\*\*  $i = 1, j = 1~2;$  \*\*  $i = 2, j = 2; *$  $i = 3$ ,  $j = 3$ ;  $j < 3$  (false), didn't enter  $j$ 's loop  $i = 4$ ,  $j = 4$ ;  $j < 3$  (false), didn't enter  $j$ 's loop

31. 程式碼如下方所示, cout 出來的圖形是?請於右方畫出。(已#include <cmath>)

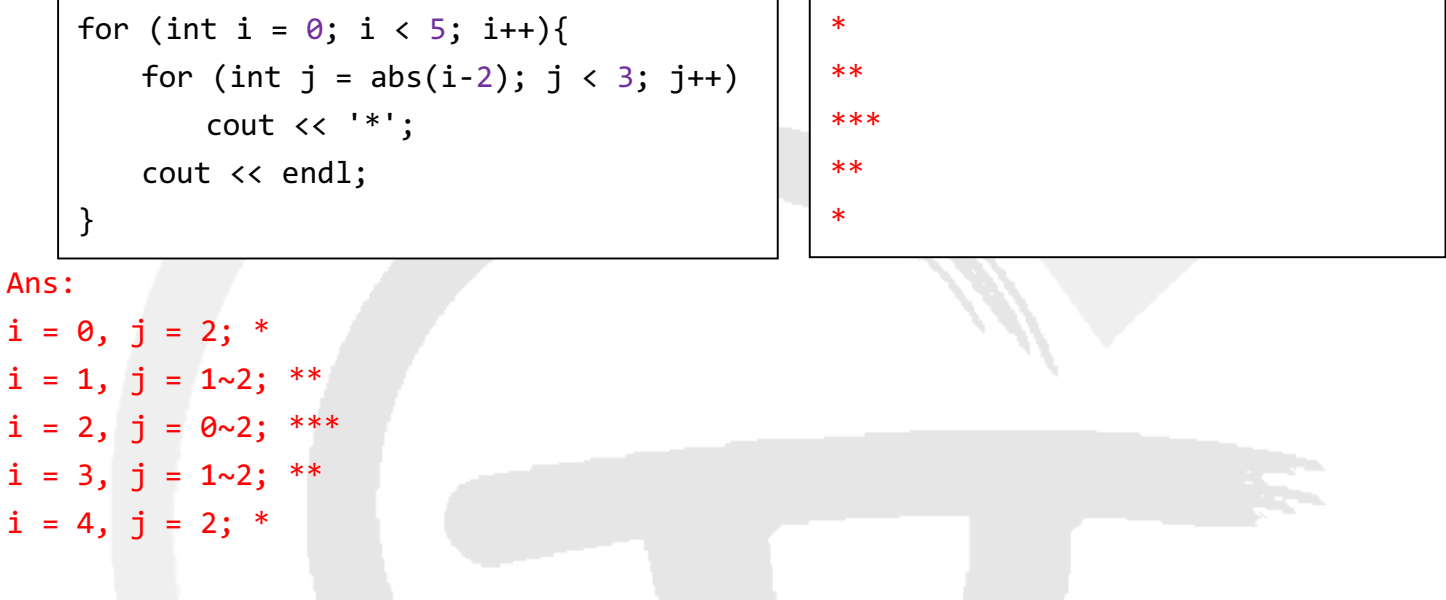

32. 程式碼如下方所示, cout 出來的圖形是?請於右方書出。(已#include <iomanip>)

for (int i = 0; i < 5; i++){ cout  $\langle$  setw(abs(i-2)+1); for (int  $j = 2 * abs(i-2); j < 5; j++)$ cout << '\*'; cout << endl; } \* \*\*\* \*\*\*\*\* \*\*\* \* Ans:  $i = 0$ , setw(3),  $j = 4; *$  $i = 1$ , setw(2),  $j = 2-4$ ; \*\*\*  $i = 2$ , setw $(1)$ ,  $j = 0$ ~4; \*\*\*\*\*  $i = 3$ , setw(2),  $j = 2-4$ ; \*\*\*  $i = 4$ , setw(3),  $j = 4; *$ 

```
33. 請填入程式碼讓變數 r 得到 -3 ~ +7 的整數亂數
  int r = rand() % 11 - 3;
```

```
Ans: rand(): 0 \sim RAND MAX
rand() % 11: 0 ~10rand() % 11 - 3: -3 \sim 7
```

```
34. 請填入程式碼讓變數 r 得到 -3.0 ~ +7.0 的浮點數亂數
  double r = ((double) rand() / RAND MAX - 0.3) * 10;Ans: rand(): 0 \sim RAND_MAX
(double) rand() / RAND_MAX: 0.0 ~ 1.0
```
(double) rand() / RAND MAX -  $0.3: -0.3 ~ 0.7$ 

```
((double) rand() / RAND MAX - 0.3) * 10: -3.0 ~ 7.0
```
35. 參考投影片作業 III Catch Pokemon,如果主角可在多個地點移動 (e.g. 家、學校、餐廳) 且移動途中不能抓神奇寶貝,到定點才能抓。還是要算總共能夠抓到幾隻神奇寶貝。下列演算法 虛擬碼(pseudo code)何者正確?

```
a) for each pokemon
```

```
for each 主角能到的點
 if (distance \le 5) {
   #pokemon++
   break
  }
```

```
b) for each pokemon
    for each 主角能到的點
      if (distance \leq 5)
        #pokemon++
```

```
c) for each 主角能到的點
    for each pokemon
       if (distance \leftarrow 5) {
        #pokemon++
        break
```

```
 }
```

```
d) for each 主角能到的點
    for each pokemon
      if (distance \leq 5)
        #pokemon++
```
## e) a, b, d 皆可

Ans: b) 一隻神奇寶貝與兩個點以上距離<=5 則會被重複算 c) 一個點與兩隻神奇寶貝以上距離<=5 則會只算到一隻 d) 一隻神奇寶貝與兩個點以上距離<=5 則會被重複算

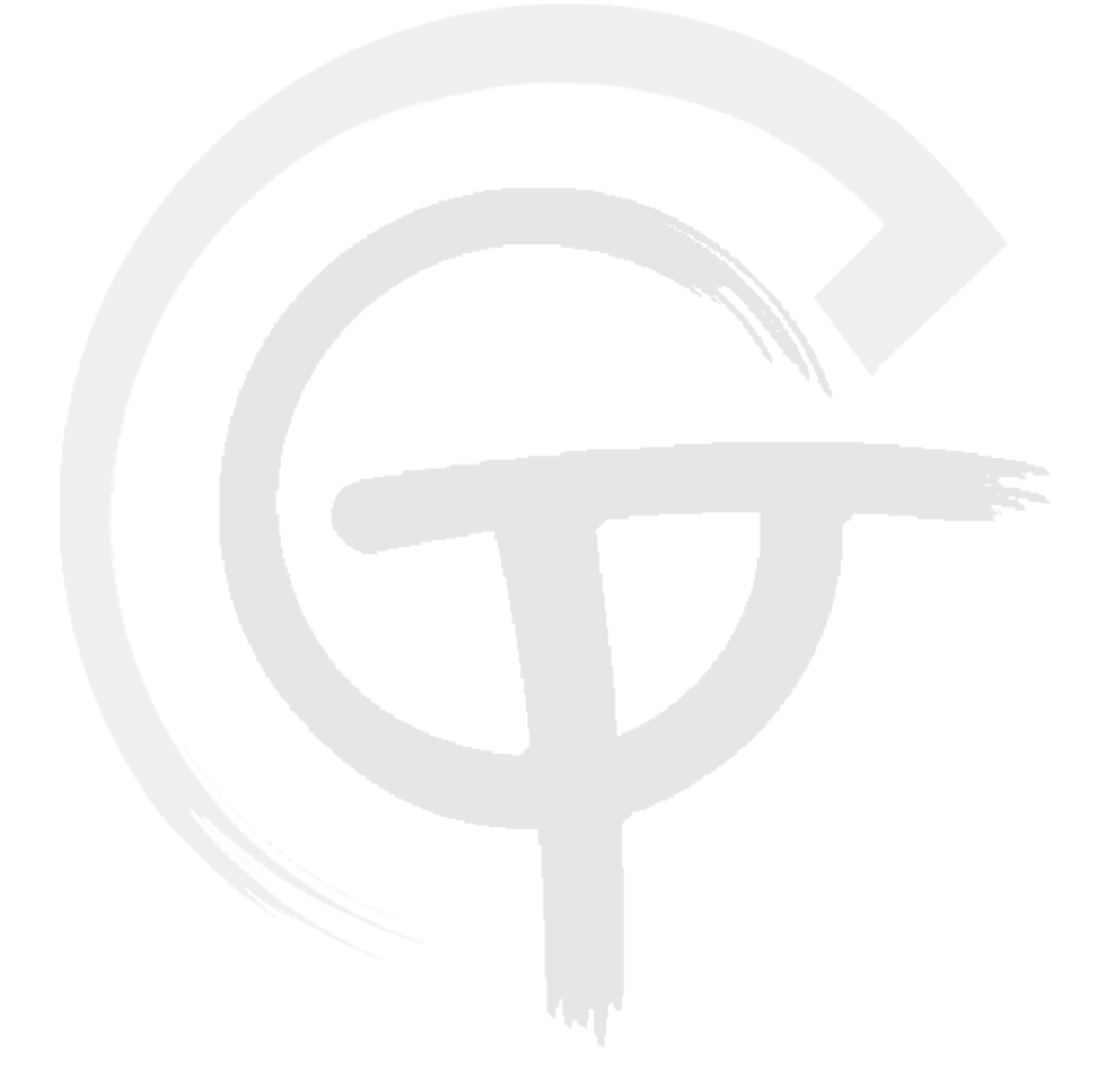